CS 134: Java (3)

Slide content based on http://www.cs.cmu.edu/~mjs/courses/121-F14-W/Java4Python.pdf

#### Announcements & Logistics

- **HW 9** due tonight @ 11pm
	- Covers "advanced" topics from recent lectures
	- Review special methods, iterators, efficiency
- **• Lab 10 Selection Sort in Java**: today/tomorrow in lab
	- **•** Due Wed/Thurs @ 10 pm
	- Hope most of you will start and finish during your lab session
- **• Final exam reminder: May 22 @ 9:30 am**
	- Another (early) option: May 18 @ 1pm. Submit Google form!
	- Practice problems: we will release later this week
	- Review session and office hours next week: details TBD
- **Course evals on Friday**: bring a laptop to class if possible

#### Last Time

- Discussed an example of how to read input in Java, do basic arithmetic and print the output
- Introduced **data types** in Java:
	- **• Strings**
	- **• ArrayLists** and **Arrays** (like Python lists)
	- **• HashMaps** (like Python dictionaries)
- Briefly talked about **conditional statements**: very similar to Python!

#### Booleans

- **• Boolean** (or **boolean**) values in Java:
	- **• true** and **false** (no capitalization)
	- Example: **Boolean b = true**
- **• Boolean** operators in Java**:** 
	- **• &&**  and
	- **• ||**  or
	- **• !**  not
	- **•** Most other operators (**<**, **>**, **==**, etc) are the same as Python

## Conditional Statements

• **Conditional** (if-else) statements in Python and Java are very similar

if elif else in Python:

- if condition: statement1 statement2
- ... elif condition: statement1 statement2

 ... else:

> statement1 statement2

...

Nested if else if in Java:

if (condition) { statement1; statement2; Java does not have an elif equivalent

```
 ... 
} else if (condition) {
     statement1; 
     statement2;
```

```
 ... 
} else {
```
}

statement1;

 statement2; ...

#### Conditional Statements

#### Python:

 $a = 1$  $b = 2$ if  $a < b$ :  $print("a < b")$ 

 $a < b$ 

if  $a > b$ :  $print("a > b")$ else:  $print("a < b")$ 

 $a < b$ 

```
c = 3if a > b and a > c:
    print("a is largest")
elif b > a and b > c:
    print("b is largest")
else:
    print("c is largest")
```
c is largest

```
Java:
```

```
int a = 1;
int b = 2;
if (a < b) {
    System.out.println("a < b");
\mathcal{F}
```

```
a < b
```

```
if (a > b) {
    System.out.println("a > b");
\} else {
    System.out.println("a < b");
```

```
a < bNotice the && (logical 
                        AND) operator
int c = 3:
if (a > b \& a > c) {
    System.out.println("a is largest");
} else if (b > a & b > c) {
    System.out.println("b is largest");
\} else {
    System.out.println("c is largest");
\mathcal{F}
```
**Today** 

- Discuss **loops** in Java
	- More if else statements, for loops, while loops
	- Review Python syntax as well!
- Begin discussing **methods** and **return** types in Java

# Programming Language Features

- **• Basic features:**
	- Data Types
	- Reading user input
	- Loops
	- **Conditionals**
- **• Advanced topics:**
	- Classes
	- Interfaces
	- Collections
	- Graphical User Interface Programming

Loops

- We studied two different kinds of loops this semester
	- *Indefinite* loops (runs indefinitely until condition turns false)
		- **While loops**

while condition: # do something

- *Definite* loops (runs a specific number of times)
	- **For loops**

for el in seq: # do something

• We'll look at both of these in Java

## While Loops

While loops in both languages are exactly the same (except for  $( )$  {})

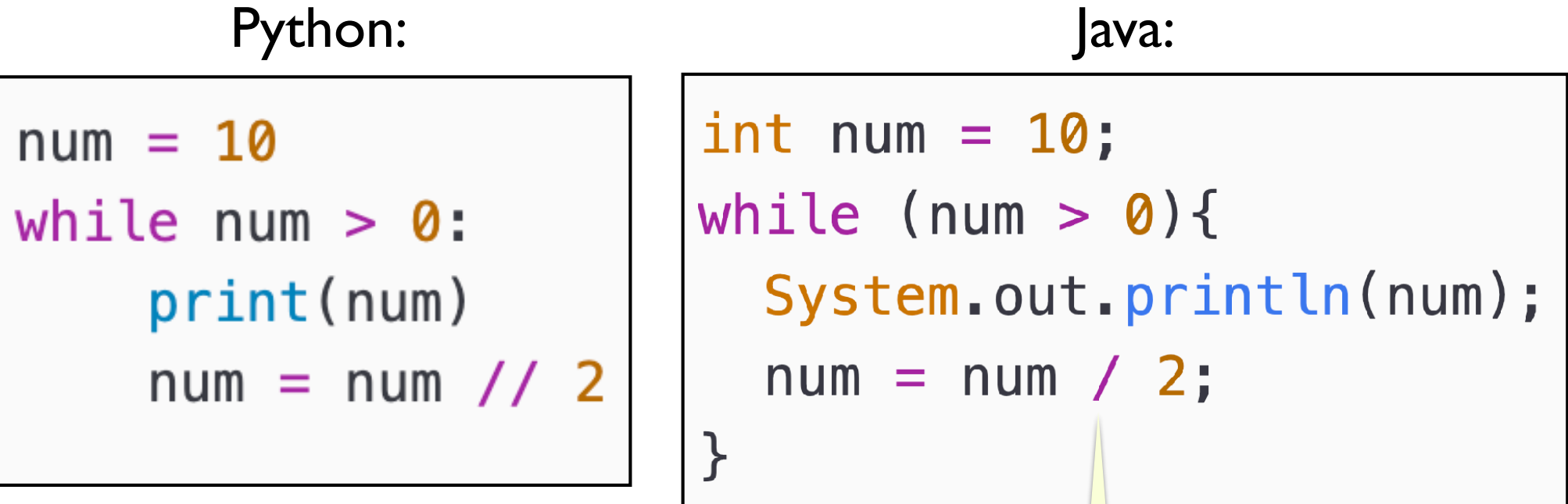

When dividing Integers, Java automatically performs integer division. (No // in Java)

## For Loops and Range Review

- Recall Python's **range** type: range (start, stop, step)
	- Example:  $range(100, -1, -5)$ 
		- Start at 100, stop at -1, count backward by 5
	- Often use **range** object as part of for loop
- Java does not have a **range** data type
- Java's for loop syntax captures start and stop conditions *explicitly*

```
for (start clause; stop clause; step clause) { 
    statement1; 
    statement2;
    ... 
}
```
• Let's look at a few examples

## For Loops

- **Python** for loops allow you to iterate directly over any **iterable**
- **Java** syntax is a bit different and there is no range equivalent

```
for loops in Python:
```

```
for i in range(10): 
     print(i) 
 ...
```
for el in seq: print(el)

...

for loops in Java:

```
for (int i = 0; i < 10; i++) {
     System.out.println(i); 
 ...
}
for (int i : myArray) {
     System.out.println(i); 
 ...
} Called a for each loop in Java
```
- **Python** for loops also allow you to iterate directly over an **iterable** 
	- Without using indices or knowing the length of the sequence
	- Recall this simple example from Lecture 6
	- Now we also know what happens behind the scenes

```
word = "Willliams"for char in word:
    print(char)
```

```
try:
    it = iter(word)while True:
        char = next(it)print(char)
except StopIteration:
    pass
```
- Java **for each** loops internally use iterators just like Python and are equivalent to Python **for** loops (aside from data type complications)
- **for each** loops can easily iterate over arrays and Collections in Java

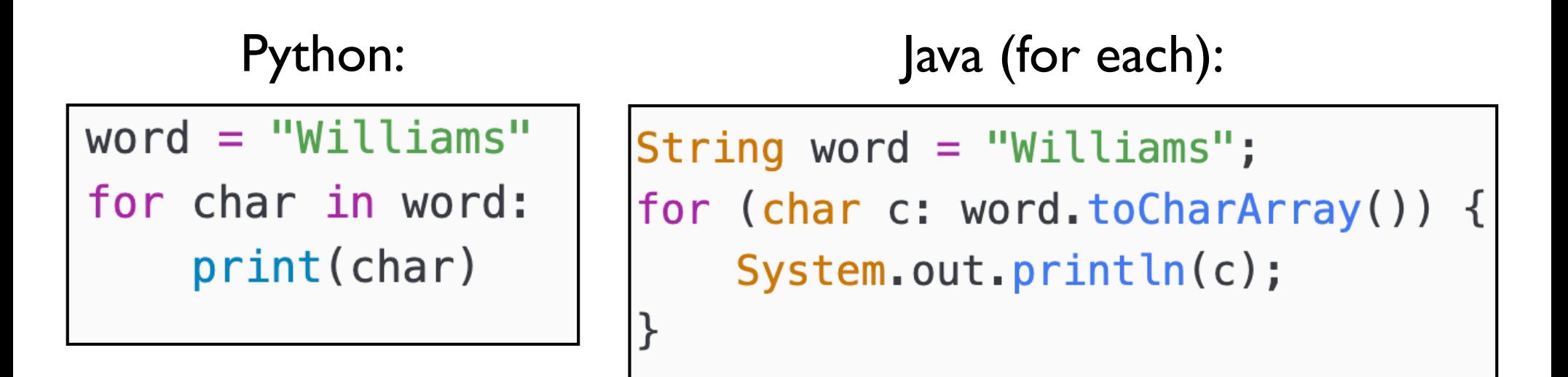

- Java **for loops** explicitly use indices and specify the stopping condition (length of sequence) ahead of time
- In Python, we can rewrite our for loop as shown below to use indices, length, and range
- After rewriting, it will be easier to convert to Java

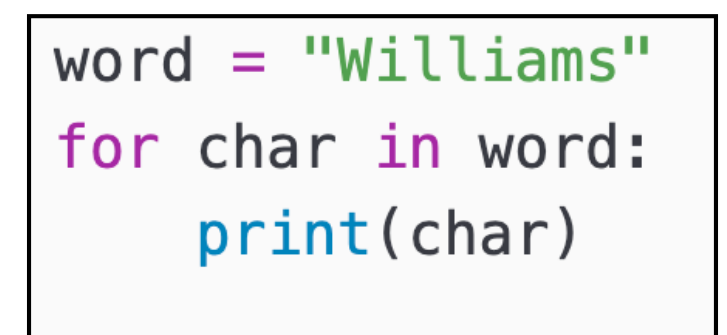

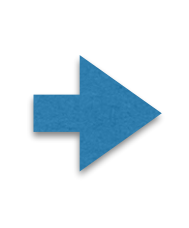

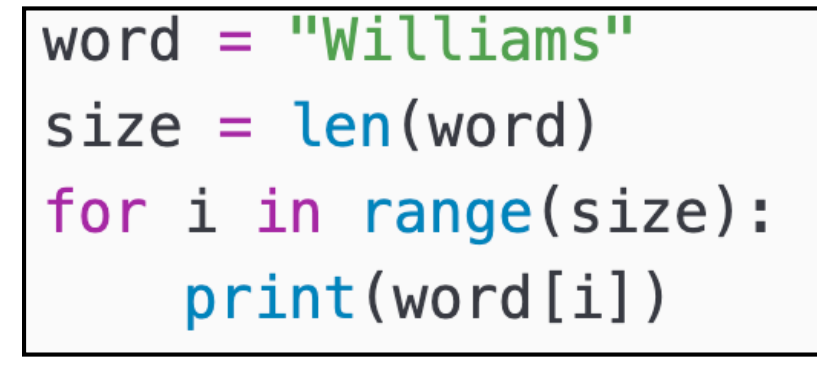

- Java **for loops** explicitly use indices and specify the stopping condition (length of sequence) ahead of time
- Once rewritten, we can convert to Java easily

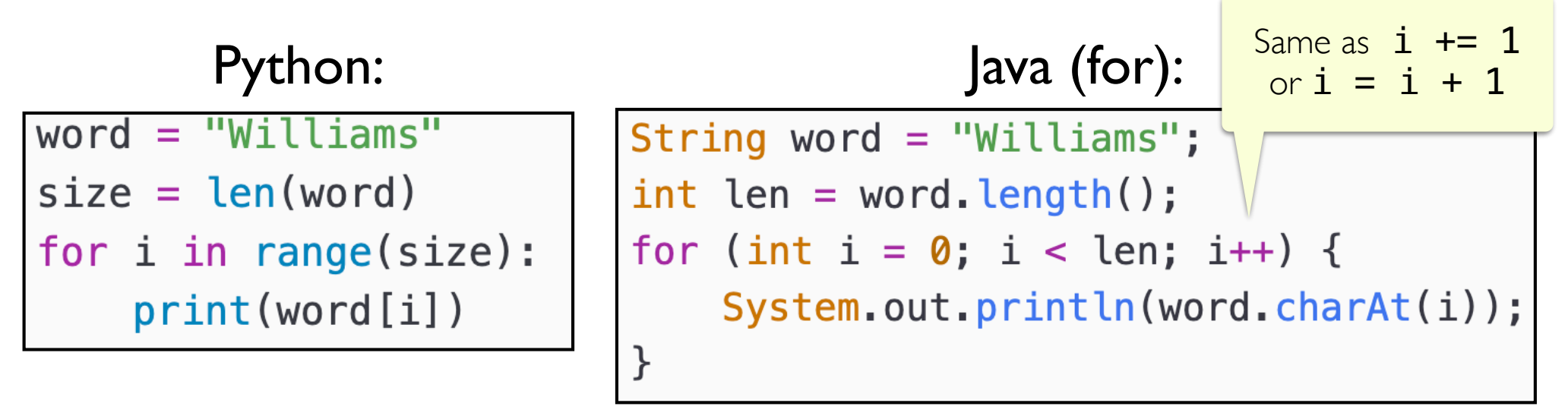

# countVowels

- Recall the **countVowels** function from Lecture 6 that combined for loops and conditionals
	- Notice that our docstring specifies input & output types of our function, but this is just *convention* in Python (not required)

```
def countVowels(word):
    """Takes a str word and returns
    a the number of vowels in it (int)"""
    count = 0for char in word:
        if char.lower() in "aieou":
            count += 1return count
```
• Writing the same method in Java

Return type of method specified in header

```
public static int countVowels (String word) {
  int count = 0;
  String vowels = "aeiou";
                                  Takes parameter word of 
  int len = word.length();
                                  type String as inputfor (int i = \theta; i < len; i++) {
      char letter = word.charAt(i);
      String s = String.valueOf(letter);
      if (vowels.\text{contains}(s)) {
        count++;\}return count;
```

```
public static int countVowels (String word) {
  int count = 0;
                                Initializing accumulation 
  String vowels = "aeiou";
                                variable (specify type!)int len = word.length();
  for (int i = 0; i < len; i++) {
      char letter = word.charAt(i);
      String s = String.valueOf(letter);
      if (vowels.\text{contains}(s)) {
        count++;\}return count;
```

```
public static int countVowels (String word) {
  int count = 0;
  String vowels = "aeiou";
                                    Define vowel string & 
  int len = word.length();
                                   compute length of wordfor (int i = \theta; i < len; i++) {
      char letter = word.charAt(i);
      String s = String.valueOf(letter);
      if (vowels.\text{contains}(s)) {
        count++;\}return count;
```

```
public static int countVowels (String word) {
  int count = 0;
                                     charAt returns a char
  String vowels = "aeiou";
                                       (primitive type), no 
  int len = word.length();
                                      equivalent in Python
  for (int i = 0; i < len; i++)/{
      char letter = word.charAt(i);
      String s = String.valueOf(letter);
      if (vowels.\text{contains}(s)) {
        count++;String.valueOf(letter)
      \}is like str (letter) in Python
                            and converts char letter to a
  return count;
                                       String
```

```
public static int countVowels (String word) {
  int count = 0;
  String vowels = "aeiou";
  int len = word.length();
  for (int i = 0; i < len; i++) {
      char letter = word.charAt(i);
      String s = String.valueOf(letter);
      if (vowels.\text{contains}(s)) {
        count++;\}Similar to s in vowels
                                       in Pythonreturn count;
```

```
public static int countVowels (String word) {
  int count = 0;
  String vowels = "aeiou";
  int len = word.length();
  for (int i = \theta; i < len; i++) {
      char letter = word.charAt(i);
      String s = String.valueOf(letter);
      if (vowels.\text{contains}(s)) {
        count++;\}Can also say count += 1
  return count;
```
• Writing the same method in Java **using a for each loop**

```
public static int countVowels2(String word){
  int count = 0;
  String vowels = "aeiou";
  int len = word.length();
 for (char letter : word.toCharArray()) {
      String s = String.valueOf(letter);
      if (vowels. contains(s)) {
        count++;\}ł
  return count;
```
## Vowels Class

```
public class Vowels {
 \mathbf 1\overline{2}3
       public static int countVowels(String word){
         int count = 0:
 \overline{4}5
         String vowels = "aeiou";
          int len = word.length();
 6
 7
 8
         for (int i = \theta; i < len; i++) {
              char letter = word_{\text{c}}hat(t):
 9
              String s = String.valueOf(letter).toLowerCase();
10
              if (vowels, contains(s)) {
11
12count++;\mathcal{F}13
         \mathcal{E}1415
          return count;
       \}16
1718
       public static void main (String args[]) {
19
         String word = "Williams";
         System.out.println(countVowels(word));
20
       \}21
22
```
#### Linear Search

- Recall our linear search in Python
- Let's implement it in Java! (with ints, chars, etc, and using both types of for loops)

def linearSearch(aList, item):  $n = len(alist)$ for el in aList:  $if$  item == el: return True return False

public class LinearSearch {

```
public static boolean doSearch(int array[], int elem) {
  int length = array. length;
  for (int i = \theta; i < length; i++) {
    if(array[i] == elem) {return true;
    \mathcal{F}\mathcal{F}return false;
\mathcal{F}public static void main(String args[]) {
   int [] array = new int [] \{4, 6, 9, 1, 3\};
   System.out.println("4 in array?: "+doSearch(array, 4));
   System.out.println("2 in array?: "+doSearch(array, 2));
}
```